Принято

на заселании пелагогического совета Протокол № 7 от «27» марта 2021 года

Утверждаю Директор МБОУЖОН № 21» НМР РТ И.Р.Сираев  $\tau$ Приказ № 64 от «29» марта 2021 года

 $54$ 

#### Положение об электронном журнале

#### **I.Цел и задачи**

1.1. Установление единых требований ведению электронного классного журнала. 1.2. Фиксирование и регламентация этапов и уровня фактического усвоения учебных программ.

1.3. Электронный журнал школы служит для решения следующих задач:

• Хранение данных об успеваемости и посещаемости учащихся школы в электронном виде;

• Создание единой базы календарно - тематического планирования по всем учебным предметам и параллелям классов;

• Вывод информации, хранящейся в базе данных, на бумажный носитель, для оформления в виде документа в соответствии с требованиями Российского законодательства;

• Оперативный доступ к оценкам за весь период ведения журнала, по всем предметам, в любое время всем участникам образовательного процесса - родителям, ученикам, учителям и администрации;

• Автоматизация создания промежуточных и итоговых отчетов учителей-предметников, классных руководителей и администрации;

• Своевременное информирование родителей по вопросам успеваемости их детей; • Обеспечение возможности прямого общения между учителями, администрацией, родителями и учащимися вне зависимости от их местоположения.

#### **II.Общие** положения

2.1. Настоящий Порядок использования классного журнала в электронном виде в школе (далее Порядок) разработан в соответствии с законом Российской Федерации от 10.07.1992г. №3266-1

«Об образовании» и определяет условия и правила работы общеобразовательных учреждений с

классными журналами в электронном виде (далее - электронный журнал), контроля ведением

электронного журнала, процедуры обеспечения достоверности вводимых данных. 2.2. Электронный журнал является государственным нормативно-финансовым

документом. Ведение электронного журнала является обязательным для каждого учителяпредметника и классного руководителя школы.

2.3. В 1-х классах оценки, домашнее задание в электронный журнал по учебным предметам не ставятся. Ведется только учет присутствия, отсутствия, движение учащихся, запись тем уроков.

 $\mathbf{1}$ 

2.4. Ответственность за соответствие зафиксированных в электронном журнале данных учета

фактам реализации учебного процесса лежит на директоре школы.

2.5. При ведении учета необходимо обеспечить соблюдение действующего законодательства

Российской Федерации о персональных данных.

### **III. Описание электронного журнала в информационной системе «Электронное образование в РТ» (http://l edu.tatar.ru)**

3.1. Электронный журнал представляет собой электронную версию бумажного классного журнала.

3.2.Администрация школы (директор и его заместители) осуществляют контроль за правильностью ведения электронного журнала, имеют доступ к просмотру и распечатке страниц электронных журналов.

3.3.Работа с электронными журналами доступна учителям при полном формировании администрацией школы «Моя школа», а именно, в срок до 1 сентября текущего года должны быть заполнены следующие разделы:

- Учебный год (название учебного года)

-Типы и границы учебных периодов

-Профили звонков

-Учебные планы

-Кабинеты

-Предметы

-Сотрудники

-Классы

3.4.Переход на страницы электронного журнала осуществляется из личного кабинета учителя.

Личный кабинет - это виртуальное пространство пользователя в информационной системе «Электронное образование в Республике Татарстан» (далее- система), где пользователь размещает информацию о себе и где отображается его функционал и действия в системе (далее - личный кабинет).

Учителю доступны страницы журналов тех классов, в которых он преподает свой предмет Список класса, дата проведения уроков в журнале формируется автоматически на основании раздела «Моя школа». Классный руководитель имеет возможность

просматривать журнал своего класса по всем предметам без права редактирования. 3.5. Учитель предметник, проверяя и оценивая знания учащихся, выставляет оценки в журнал, а также в журнал, а также обязательно отмечает посещаемость учеников. В контекстном меню, открываемом при нажатии кнопки указательного устройства ввода (далее - контекст меню), можно выбрать:

-оценку от 2 до 5 баллов;

-отметку об отсутствии на уроке (н»- не был, «б»- болел);

-замечание в случае необходимости (сообщение родителям).

Во вкладке «Итоговая ведомость» автоматически формирует и отображается оценка за учебный период, за год, за экзамен.

3.6. Учителем-предметником заполняются темы уроков. Виды работ на уроке (задания, за которые ученик на уроке может получить оценку) выбираются за контекстом меню:

- домашняя работа;

- ответ на уроке;

-контрольная работа;

-срез знаний;

- лабораторная работа;

-самостоятельная работа;

- проект;

- реферат;

-практическая работа;

-диктант;

-сочинение;

-изложение;

-зачет;

-тестирование;

-работа над ошибками.

В графе «Домашнее задание» записывается содержание домашнего задания и характер его выполнения, страницы, номера задач и упражнений, практические работы (в случае, если домашнее задание задается).

Средняя оценка за период (четверть, полугодие) формируется автоматически. Оценку за период

выставляет учитель-предметник, выбирая из контекстного меню.

В электронном журнале учтено, что класс на занятиях по иностранному языку, татарскому языку, физической культуре, трудовому обучению.

Все записи в электронном журнале должны вестись четко и аккуратно.

3.7. Внесенное учителем в электронный журнал расписание уроков на выбранный день, домашнее задание, комментарии, сообщения родителям, оценки по предметам автоматически отображаются в электронном дневнике ученика. Родители могут просмотреть дневник ученика из своего личного кабинет, а также могут подписаться на мобильную услугу- SMS- рассылку оценок.

Необходимым условием мобильной услуги родителем является формирование подразделения подраздела SMS-сообщение в личном кабинете родителя.

## **IV. Общие правила ведения учета в электронном журнале**

4.1. Внесение информации об уроке и об отсутствующих должно производиться по факту в день проведения. Если урок проводился другим учителем вместо основного, факт замены должен отражаться в приказе школы, журнал заполняется по утвержденной рабочей программе основного учителя.

4.2. Внесение в журнал информации о домашнем задании должно производится в день проведения занятия.

4.3. Оценки за урок должны быть выставлены во время проведения урока или до 24.00 часов текущего дня.

4.4. Оценка учащимся по итогам успеваемости за четверть (полугодие), выставляется в сроки,

определенные приказом по Школе, но не позднее, чем за 3 календарных дня до окончания четверти (полугодия), как среднее арифметическое текущих оценок. Если среднее арифметическое находится в промежутке:

от 0 до 2, 49 балла – оценка «2» (неудовлетворительно),

от 2,5 до 3,59 балла – оценка «3» (удовлетворительно),

от 3,6 до 4,59 – оценка «4» (хорошо), при условии выполнения учеником 70% от общего количества текущих контрольных работ на «4»,

от 4,6 до 5,0 – оценка «5» (отлично) при условии выполнения учеником 75% от общего количества текущих контрольных работ на «5».

4.5. Оценки за письменную работу (самостоятельная работа, контрольная работа, практическая работа, лабораторная работа, рефераты, диктант, сочинение, изложения, тесты) должны быть выставлены в течении одной недели со дня ее проведения (сочинения по русскому языку и литературе в 10-11 классах до двух недель)

4.6.Практические и лабораторные работы обязательно оцениваются по химии, физике у всех учащихся. Во 2 - 11-х классах по русскому языку, литературе, татарскому языку, татарской литературе (литературное чтение на татарском языке), чтению, математике, истории, обществознанию, географии, биологии, английскому языку, природоведению,

технологии, физической культуре, изо, ОБЖ оцениваются только у учащихся, которые выполнили данный вид работы.

4.7. Сводная ведомость учета формирует автоматически по окончании учебного периода. 4.8. Для использования данных из электронной формы в качестве документов они

выводятся на печать и заверяется в установленном порядке.

4.9. Архивное хранение учетных данных в электронном виде должно предусматривать контроль за их целостностью и доверенностью на протяжении всего срока с помощью электронной подписи.

4.10 Сводная ведомость итоговой успешности класса за учебный год выводится из системы учета в том виде, который предусмотрен действующими требованиями архивной службы. Если данные по учебному году хранятся в электронном виде, сводная ведомость должна быть передана в архив сразу по завершении ведения учета в соответствующем классном журнале.

# **V. Права и обязанности участников образовательного процесса при работе с электронными журналами.**

## 5.1. **Директор имеет право:**

-просматривать все электронные журналы школы без права редактирования; распечатывать страницы электронных журналов;

-заверять электронную версию журнала электронной подписью (в случае, если она предусмотрена);

-заверять распечатанный вариант электронного журнала подписью и печатью школы. **Директор обязан:**

- создавать логины своим заместителям для доступа в личный кабинет в системе; -заполнять раздел «Моя школа»;

-следить за заполнением электронных журналов учителями;

- контроль за ведением электронного журнала осуществить не реже одного раза в месяц.

#### 5.2. **Заместители директора имеют право:**

- просматривать все электронных журналы школы без права редактирования;

- распечатывать страницы электронных журналов;

### **Заместители директора обязаны:**

- создавать логины учителям, которых они курируют, для доступа в личный кабинет системы;

-заполнять раздел «Моя школа»;

- следить за заполнением электронных журналов учителями;

- контроль за ведением электронного журнала осуществить не реже одного раза в месяц.

### 5.3. **Учитель-предметник имеет право:**

- просматривать и редактировать электронный журнал лишь тех классов, в которых преподает.

### **Учитель-предметник обязан:**

- заполнять темы уроков, виды работ на уроке, домашние задания и писать сообщения родителям (в случае необходимости);

-выставлять оценки и отмечать отсутствующих на уроке, ежедневно;

-проходить обучение на семинарах, направленных на изучение приемов работы с ЭЖ.

- до 1-го сентября текущего учебного года создать рабочую программу и внедрить её в электронный журнал;

-количество часов в календарно-тематическом плане должно соответствовать учебному плану на данный учебный год;

- вести все записи по всем учебным предметам на русском языке (татарский язык,

татарская литература, литературное чтение - на татарском языке)

5.4.Классный руководитель имеет право:

- просматривать журнал своего класса по всем предметам без права редактирования.

### **Классный руководитель обязан:**

- ежедневно, в разделе посещаемость корректировать сведения о пропущенных уроках -создавать логины ученикам и их родителям для доступа в личный кабинет системы; - информировать родителей о существовании электронных дневников и SMS- рассылки оценок;

- В начале каждого учебного года совместно с учителем-предметником проводить разделение класса на подгруппы.

### 5.5. **Ученик имеет право:**

- просматривать свою успеваемость;

Просматривать домашнее задания.

## **Ученик обязан:**

- оповещать учителя об ошибочно выставленной оценке.

5.6. Родители имеют право:

-просматривать успеваемость ребенка в электронном дневнике;

-пользоваться мобильной услугой- SMS- рассылка оценок на личный мобильный телефон родителя.

### **VІ. Ограничения для участников образовательного процесса при работе с электронными журналами и дневниками**

6.1. Участникам образовательного процесса, указанным в разделе 5 (п. 5.4.) настоящего Порядка, запрещается передавать персональные логины и пароли для входа в информационную систему «Электронное образование в PT» другим лицам.

## **VII. Хранение электронного журнала.**

7.1. В конце каждой учебной четверти электронный журнал проверяется особенно тщательно. Уделяется внимание фактическому усвоению программы (соответствие учебному плану и тематическому планированию); объективности выставленных текущих и итоговых оценок; наличию контрольных и текущих проверочных работ.

7.2. В конце учебного года делается распечатка итогов успеваемости и качества знаний (сводная ведомость учёта успеваемости учащихся) по классам и предметам.

7.3. Результаты проверки классных журналов директором и заместителем директора школы оформляется справкой и приказом.

7.4. В конце каждого учебного года электронные журналы проходят процедуру архивации.

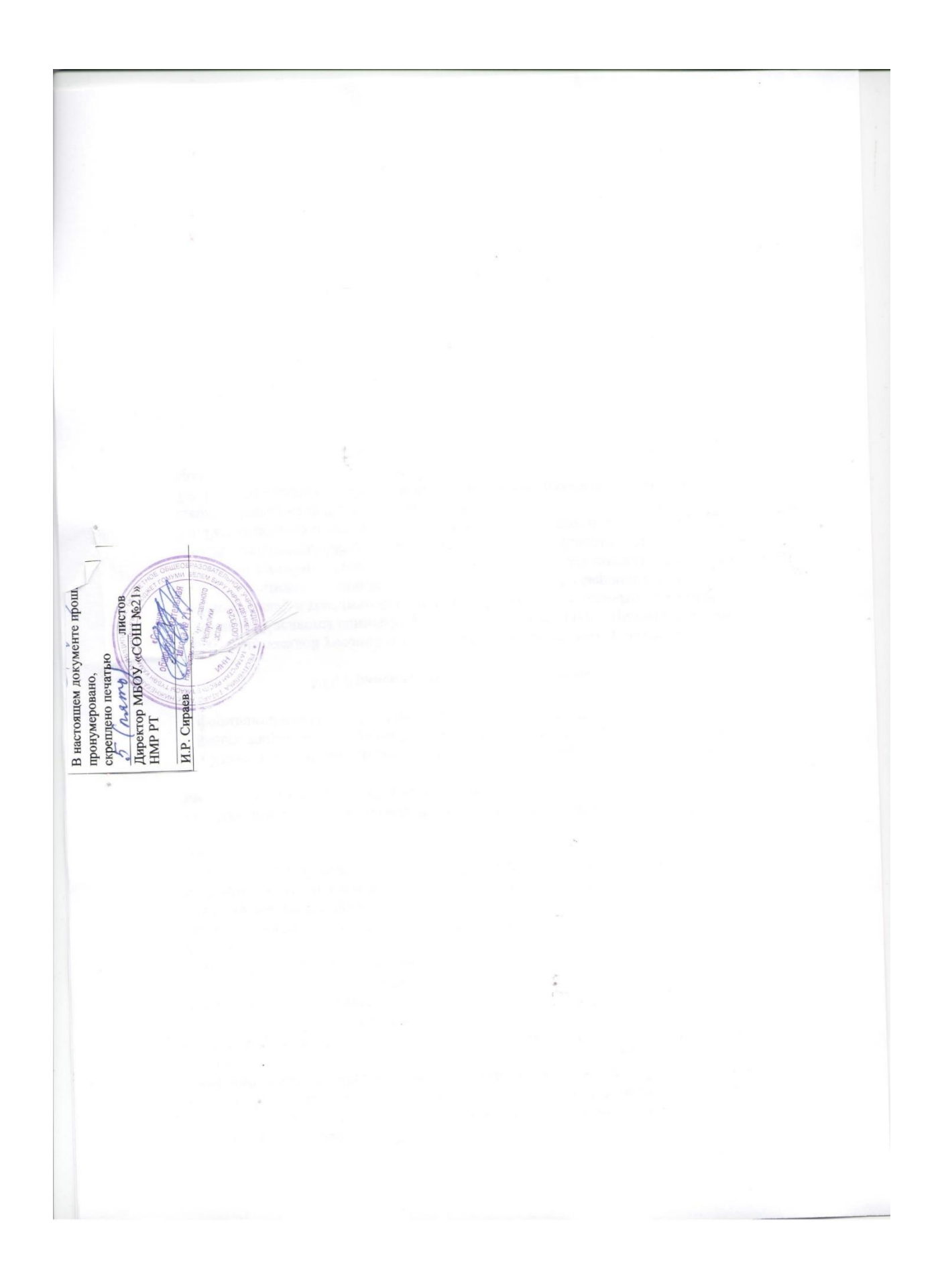